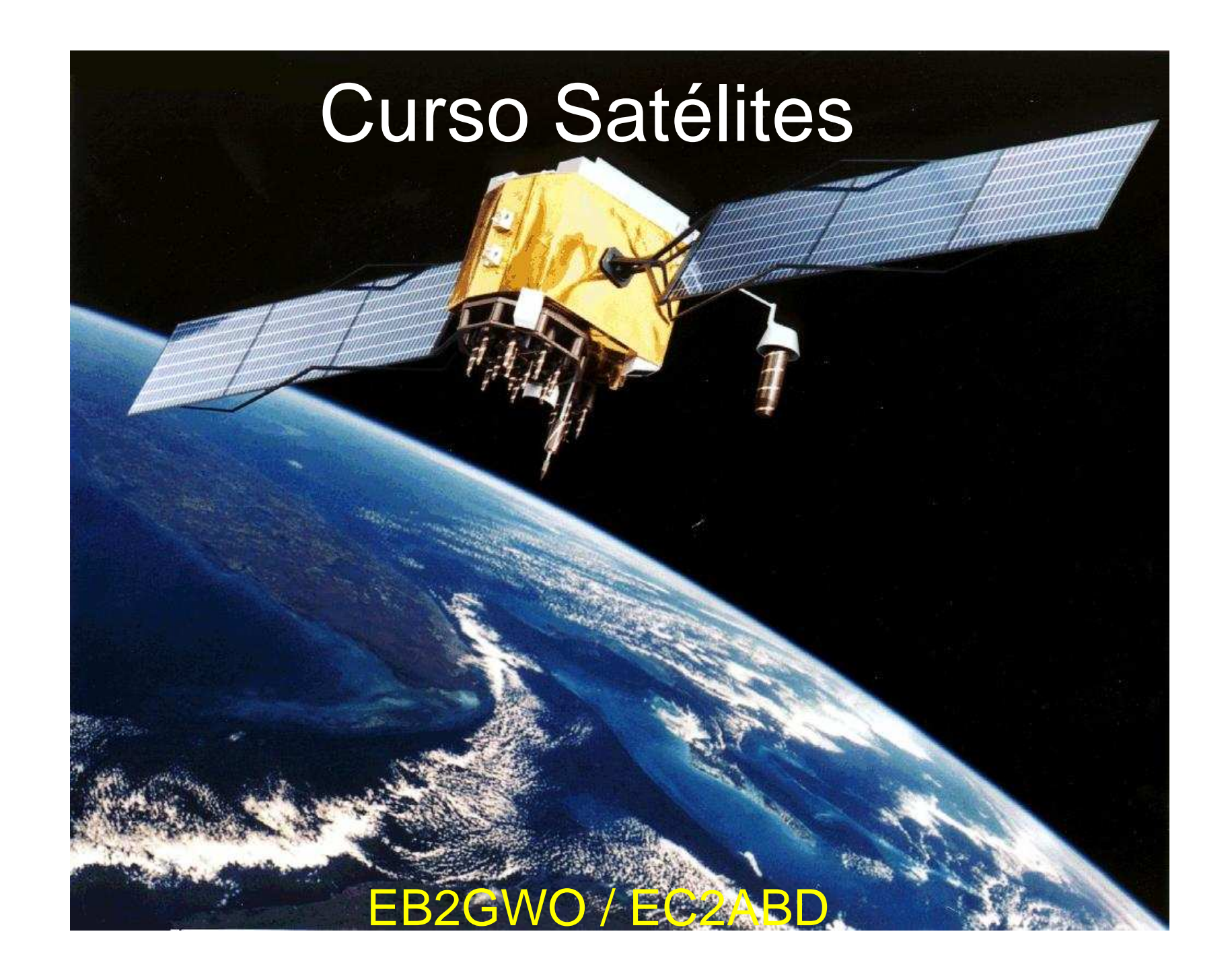

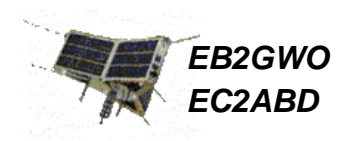

Desde esta presentación os quiero hacer llegar los conocimientos básicos para iniciarse en esta modalidad.

Puede parecer complicado por los muchos detalles que tiene el tema. No os desaniméis, en realidad no lo es y luego encontraréis un método para que podáis hacer una prueba sencilla.

### **INDICE**

- Introducción
- Clasificación
- Aspectos a tener en cuenta para trabajar satélites
- Preparación para el primer contacto
- Unas buenas antenas portables
- Vínculos

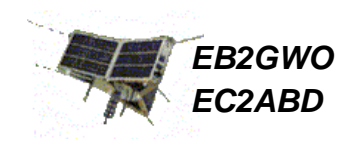

#### Introducción

Actualmente la tierra esta rodeada por un buen número de satélites de comunicaciones, meteorológicos, de observación, militares, y también hay unos cuantos lanzados para el uso de los radioaficionados.

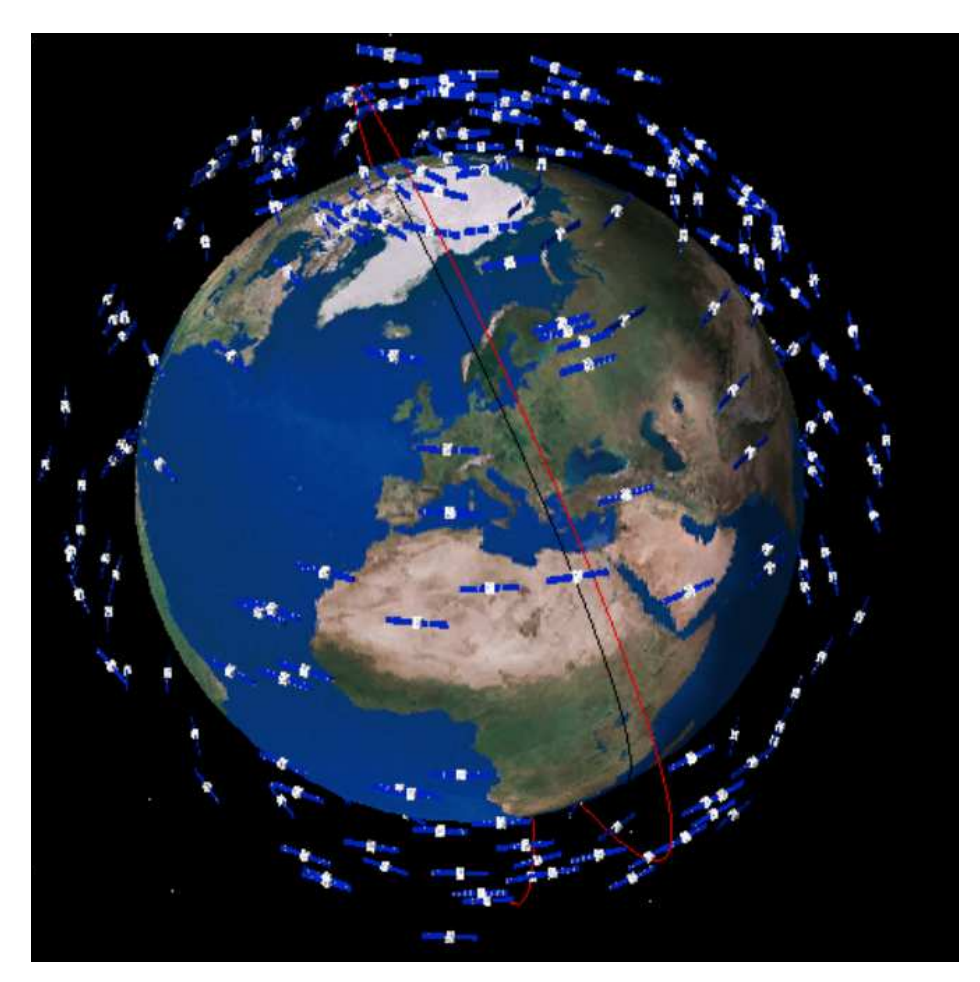

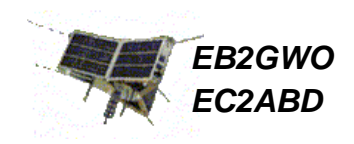

Introducción

 Los satélites de radioaficionados son como "repetidores aéreos" y vamos a ver como usar nuestros equipos para trabajar ésta modalidad.

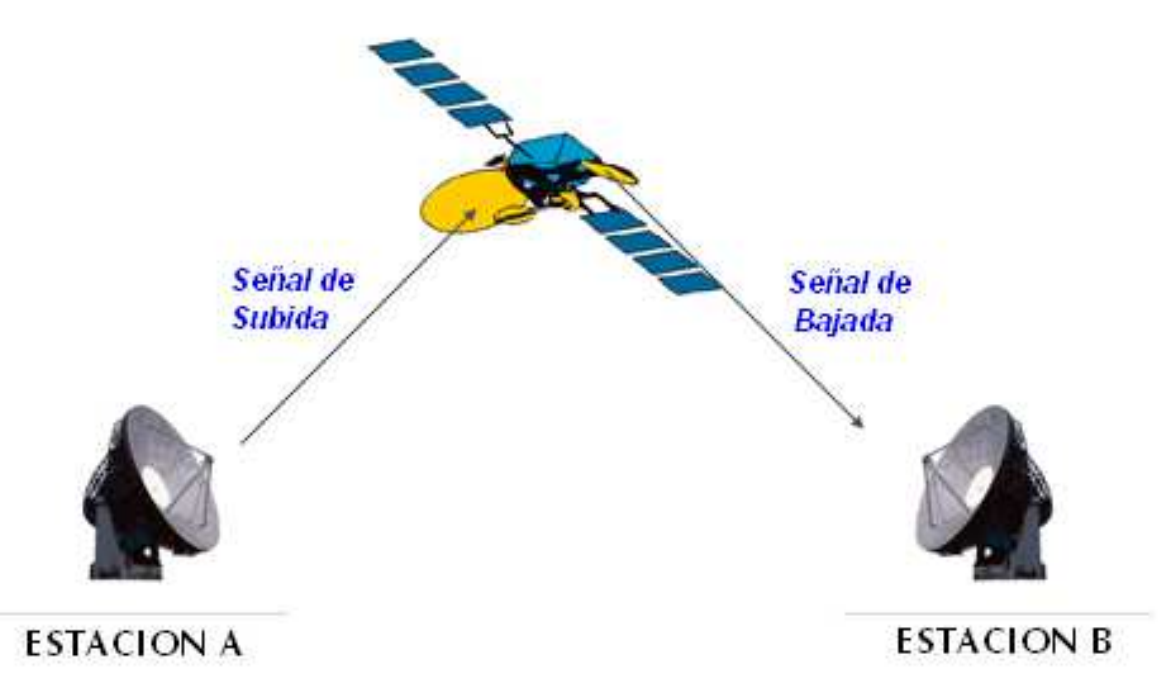

Conozcamos primeramente como se clasifican, según:

- su tipo de orbita alrededor de la tierra, y
- sus frecuencias y modos de trabajo.

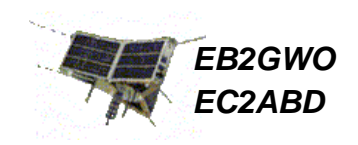

#### Clasificación - Tipo de órbita:

Los satélites recorren una orbita alrededor de la tierra que ha sido previamente planeada por sus creadores.

Hay fundamentalmente dos tipos de órbita:

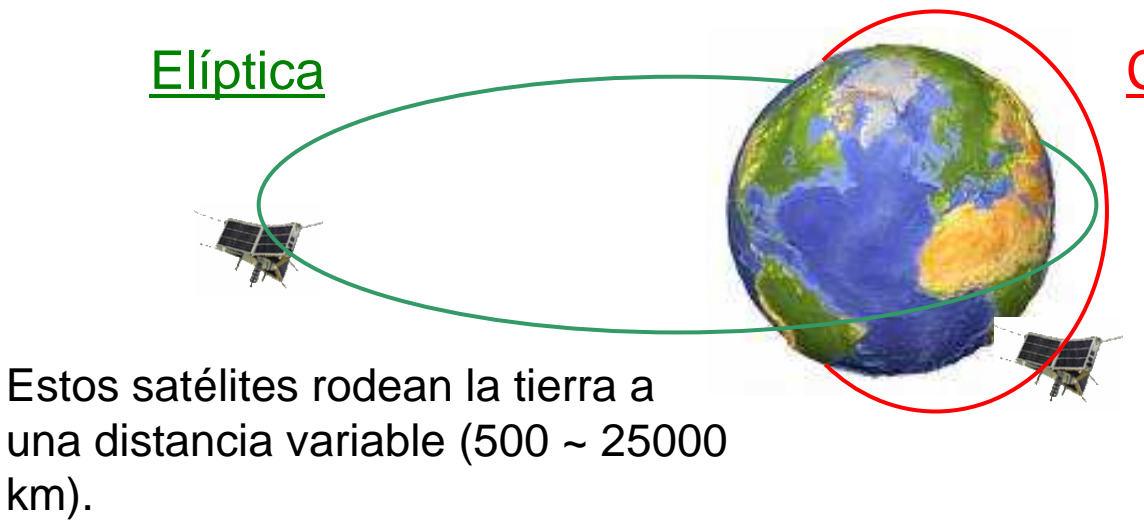

La ventaja es que en la zona más lejana se llega a ver una cara entera de la tierra, posibilitando DX.

### **Circular**

Estos satélites rodean la tierra a una distancia constante (400  $\sim$  1400 km).

Los llamados satélites polares, circulan en dirección Norte-Sur, atravesando los polos en cada vuelta. Son los más sencillos de trabajar.

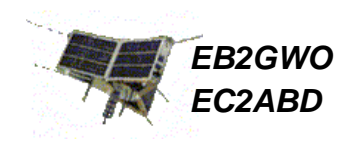

#### Clasificación – Frecuencias y Modos de trabajo

Los satélites funcionan normalmente como un repetidor de banda cruzada. Los más simples "escuchan" la señal de subida en 144 MHz y la re-envían de bajada en 435 MHz.

Veamos los tipos disponibles:

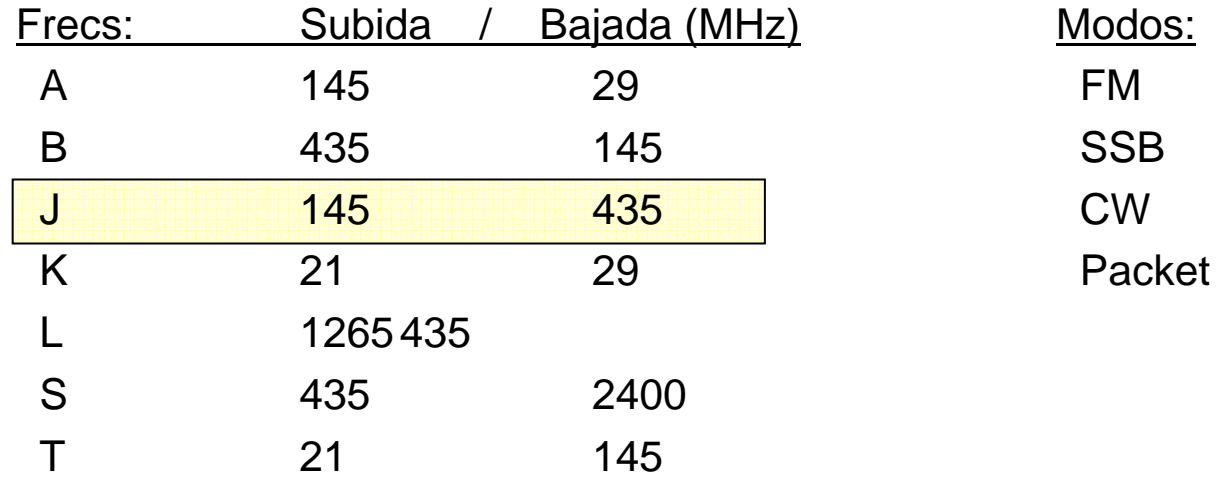

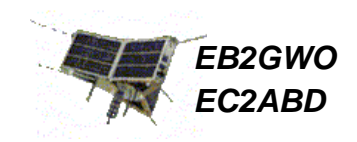

#### Clasificación – Frecuencias y Modos de trabajo

Aquí tenéis una tabla de los satélites más comunes para iniciarse. Todos funcionan en las bandas de VHF y UHF:

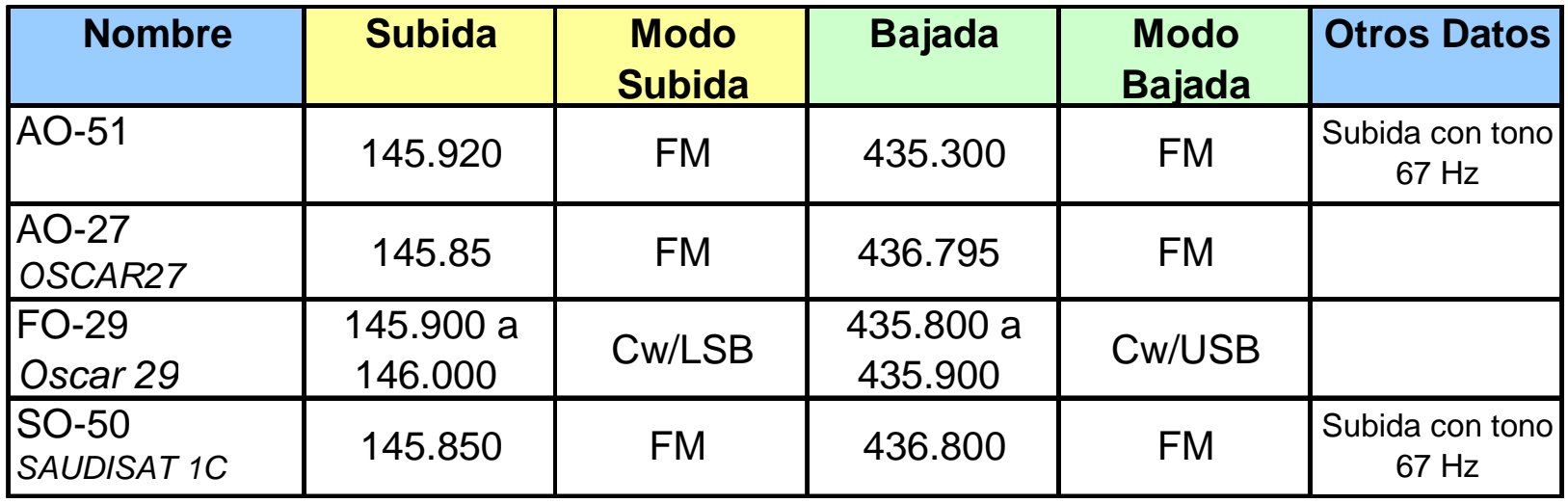

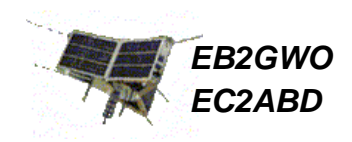

#### Aspectos a tener en cuenta para trabajar satélites

Los radioaficionados que se dedican intensivamente a esta modalidad, acaban montando el equipo óptimo para trabajarlos, que consiste en:

- $\bullet$ juegos de antenas adecuados
- $\bullet$ Rotores de Azimuth y Elevación para seguir el pase del satélite
- •Ordenador para controlar automáticamente los rotores
- $\bullet$ Emisora con posibilidad full duplex o al menos de banda cruzada.

Sin embargo, se puede empezar con un equipo mucho más modesto pero igualmente eficaz para trabajar los satélites. De hecho creo que es lo recomendable para aprender lo básico de los satélites antes de decidir si queremos otro tipo de instalación.

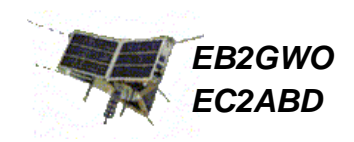

#### Aspectos a tener en cuenta para trabajar satélites

Antes de que podamos intentar nuestro primer comunicado por satélite hay que tener en cuenta unos cuantos aspectos muy importantes.

#### **1- ¿Por donde pasará el satélite?**

- El primer problema es saber cuando y por donde va a pasar el satélite sobre mi QTH.
- Para resolverlo existen en Internet multitud de programas gratuitos que muestran en el PC un mapa del mundo con la posición de los satélites en tiempo real. Estos programas también calculan pases para los próximos días y sus características (elevación máxima…).
- Para que estos programas sean precisos, hay que descargar de Internet periódicamente -también gratis-, información sobre sus órbitas, lo que se llama "Keplerianos".

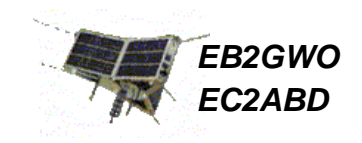

Aspecto de un Software de posicionamiento de satélites:

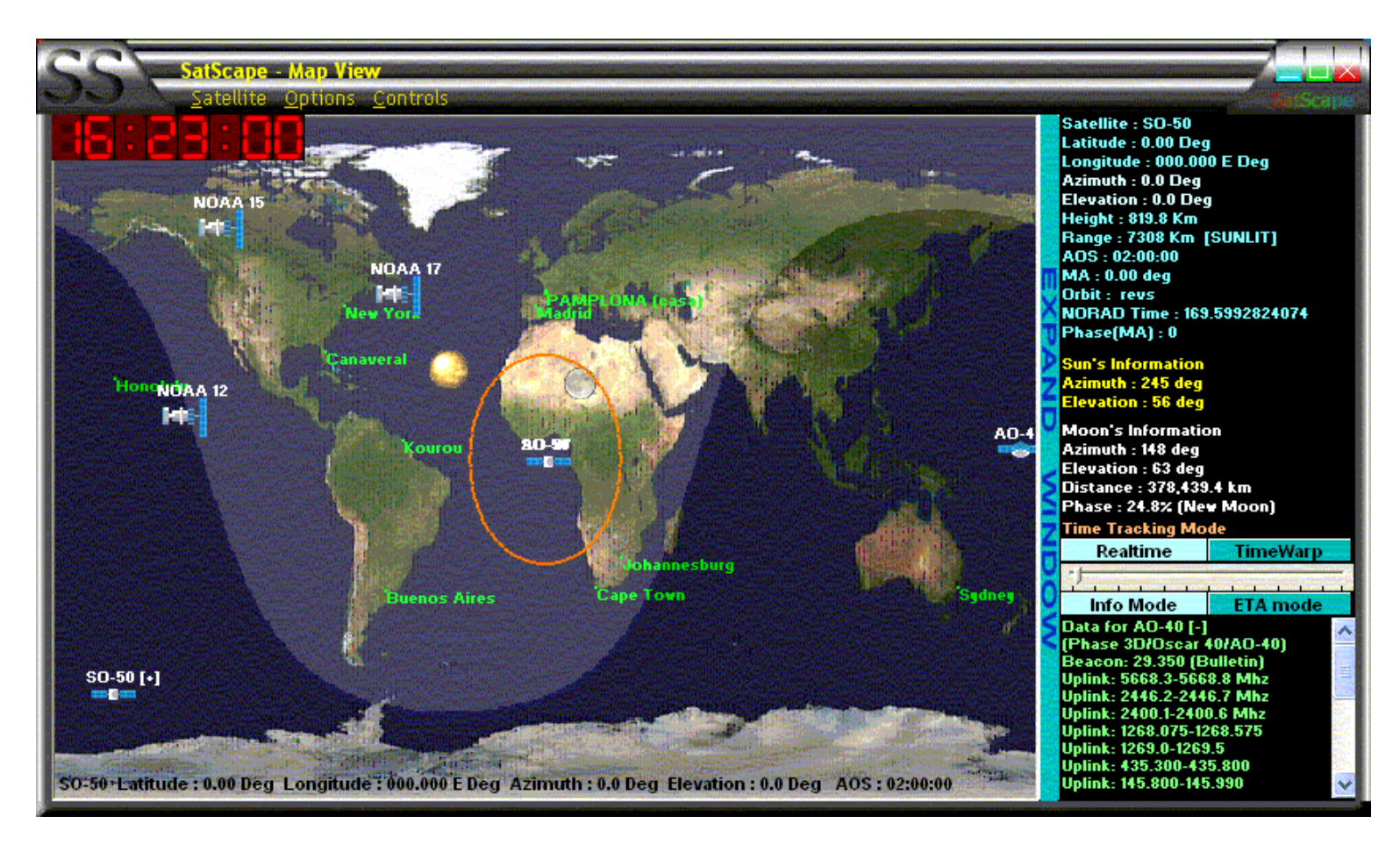

Para descargar de Internet alguno de estos programas buscad en Google: "free Satellite tracking"

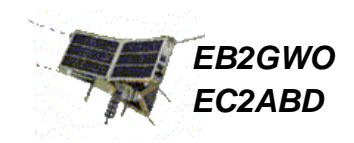

Aspectos a tener en cuenta para trabajar satélites

### **2- Efecto Doppler**

- Este fenómeno les ocurre a las ondas emitidas desde un satélite en movimiento. Se entiende mejor con su equivalente en las ondas acústicas:
- ¿Quién no ha oído una sirena acercándose por detrás y se ha sorprendido cuando al adelantarnos notamos que cambia la tonalidad de la sirena?
- Asimismo, la onda que se acerca se recibe por encima de su frecuencia real, y al alejarse, se escucha por debajo. Veamos un gráfico:

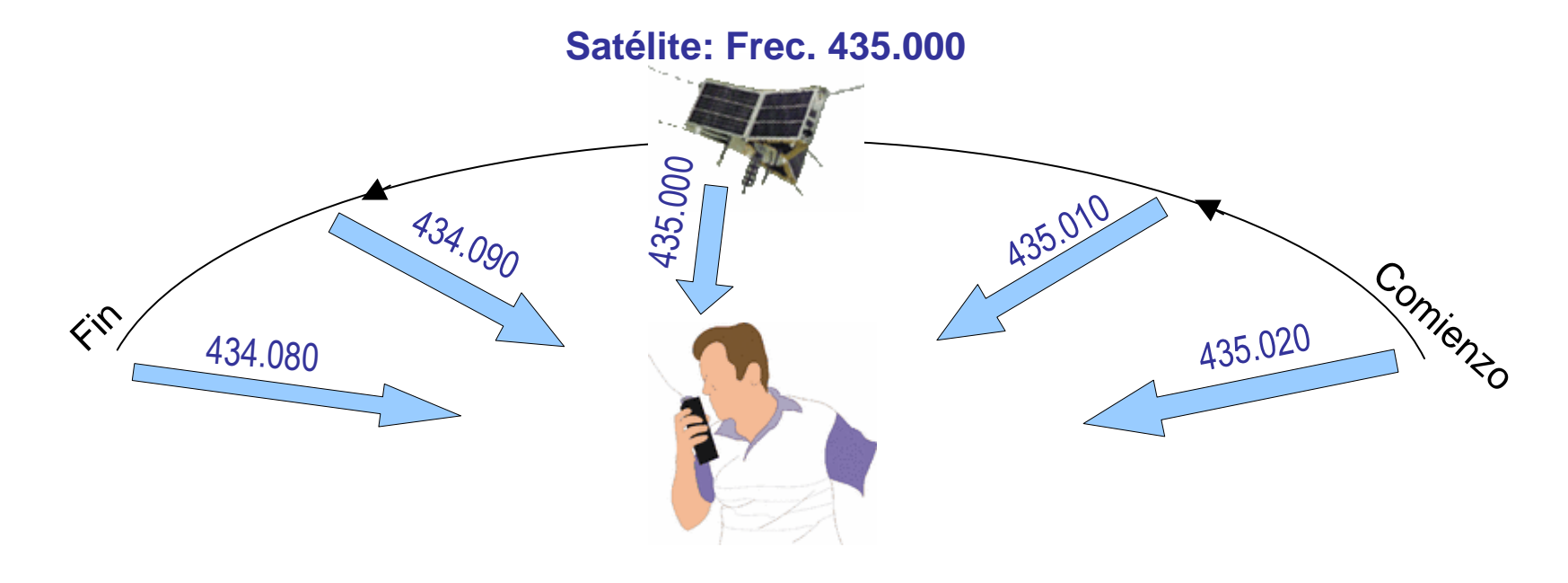

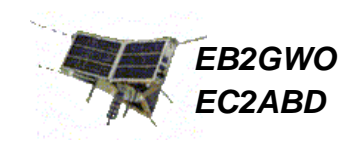

Aspectos a tener en cuenta para trabajar satélites

### **3- La polarización circular**

- Los satélites emiten sus ondas en movimiento, y también está rotando sobre sí mismo. Por ello la polaridad de las señales que nos llegan es muy variable.
- Para poder oírles bien, lo adecuado son antenas con una polarización circular; es como si las ondas no tuvieran una dirección preferentemente horizontal ni vertical, sino circular.
- No sirven (en una instalación óptima) las verticales ni las yagis. Estas antenas sufren de desvanecimientos de señal durante la pasada.

Dan polarización circular:

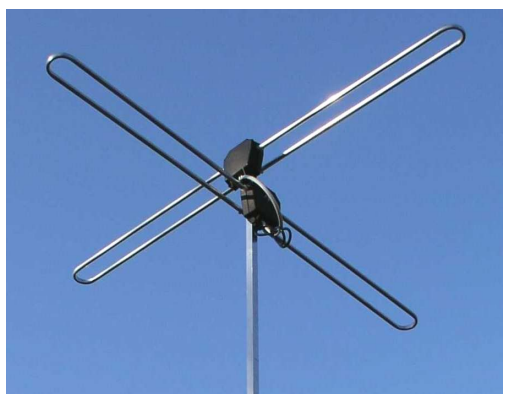

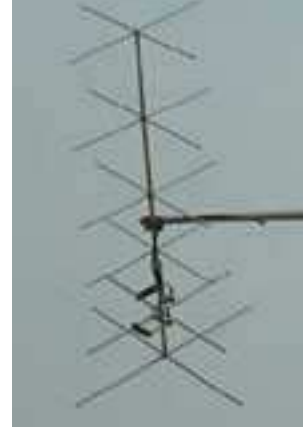

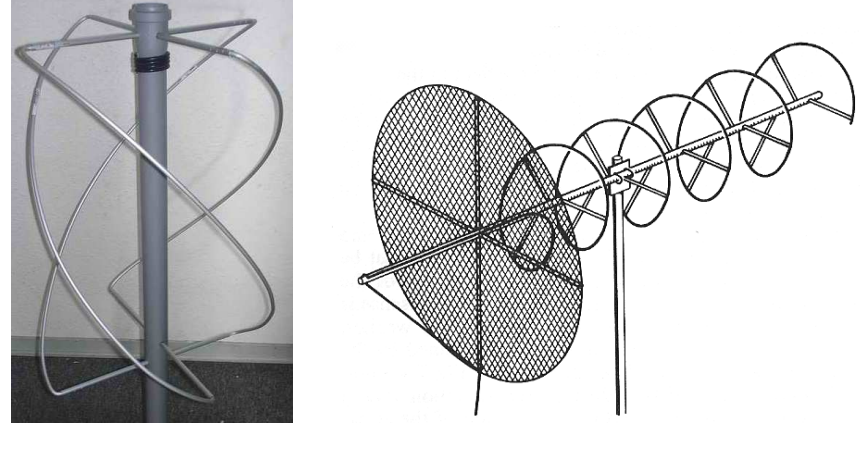

Turnstile **Turnstile** Yagis a 90<sup>°</sup> Cuadrifilares Helix

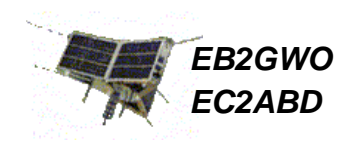

Preparación para el primer contacto

A continuación explicaré el método más sencillo para hacer una primera prueba. Se trata de hacer el contacto desde móvil en parado.Con una buena terraza también se puede intentar desde casa (eso si no hay QRM en UHF, como me pasa a mi …).

Equipo necesario:

- $\bullet$ Equipo bi-banda no full duplex, o 2 equipos mono-banda.
- $\bullet$ Antena para recibir la bajada: La antena "CJU".
- $\bullet$ Antena para subir en 2 metros: ¼ de onda sobre el coche.

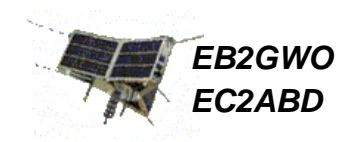

Preparación para el primer contacto

- Seguramente la única parte de equipo que no tenemos es la antena adecuada para oír en UHF.
- Ya he explicado que las verticales, sobre todo de mucha ganancia no sirven para satélites. Para poder oír bien toda la pasada del satélite necesitamos una antena portable para orientarla con la mano.
- La más sencilla y creo que accesible para cualquiera es una antena del colega EA4CYQ: la "CJU". Ved el esquema en la página siguiente.
- Está diseñada para conectarse directamente a un Walki, pero se podría hacer también una versión que acabe en un latiguillo corto para conectarla a otro equipo móvil.

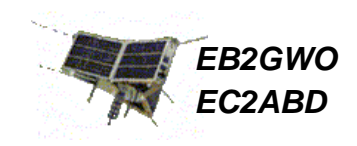

#### Preparación para el primer contacto

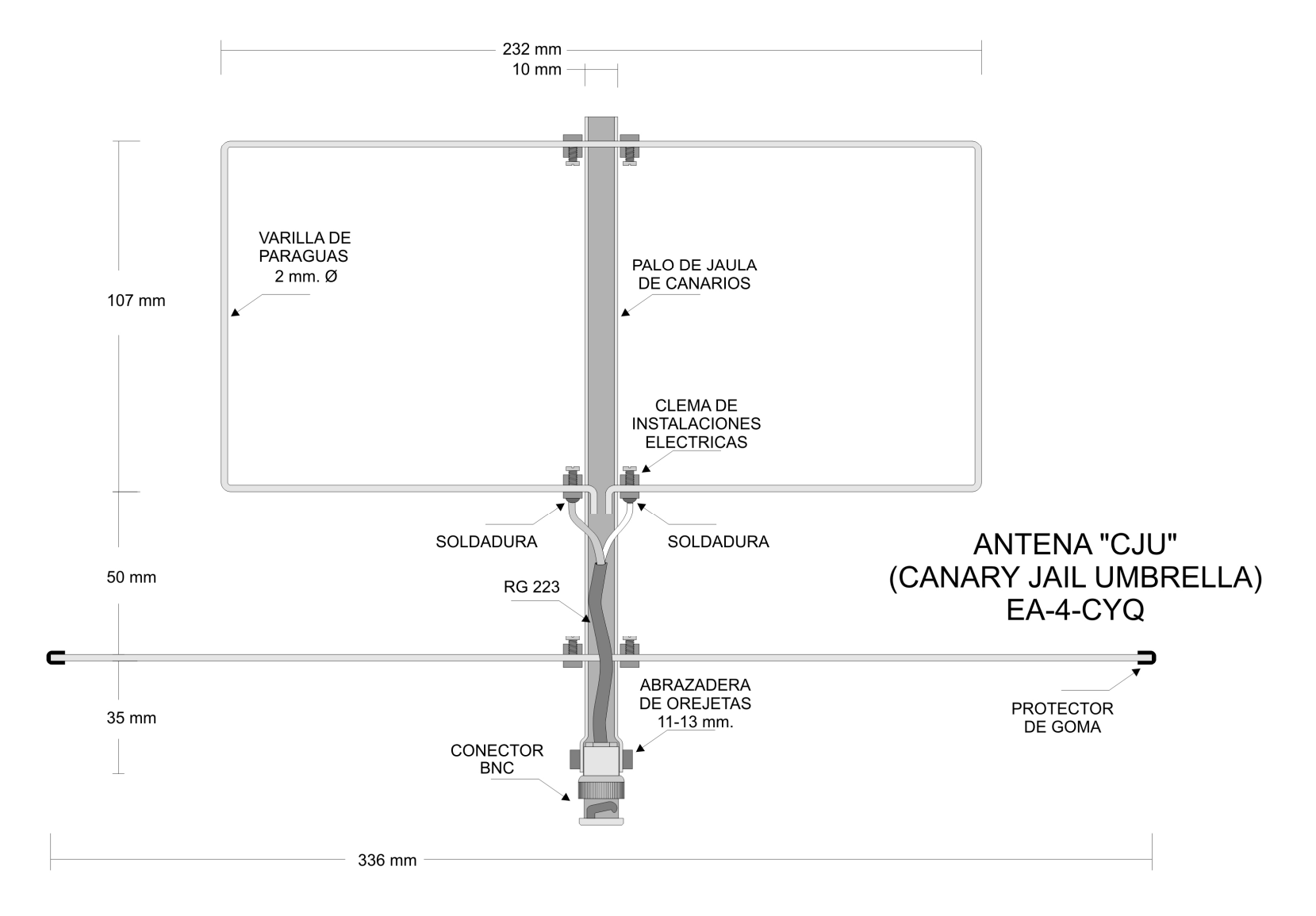

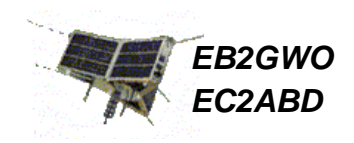

Preparación para el primer contacto

- No asustarse, se puede fabricar con materiales muy sencillos. Él la hizo con una varilla de plástico de jaula para el Boom y unas varillas de un paraguas roto, pero se puede hacer con varillas de aluminio delgadas que venden en tiendas de bricolaje.
- Si os parece muy difícil poder construirla, os sugiero entonces usar una pequeña yagi de muy pocos elementos (3), para que sea manejable con la mano.

La verdad es que sin una antena de este tipo no vais a poder oír apenas nada.

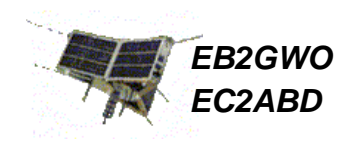

Preparación para el primer contacto - PASOS

Veamos ahora como se trabaja la pasada por pasos:

- 1º) Calculamos los pases con el software y elegimos alguno de elevación entre 30 y 70º
- 2º) Buscamos un lugar despejado por donde va a pasar el satélite. Mejor que no haya edificios ni arbolado por medio.
- 3º) Compruebo que pueda ver todo el pase, para poder usar mi antena receptora de mano. Me vendrá bien usar una brújula para orientarme.
- 4º) Si lo hago en coche, es mejor no escuchar muy cerca de la antena emisora, porque las interferencias me pueden tapar la bajada de audio.

Si es posible dejo la antena emisora en el coche y saco el equipo a cierta distancia, desde donde oigo y emito.

5º) Ajusto la radio.

Si uso 2 equipos en una recibiré y con la otra transmitiré.

Pongo en ambas las frecuencias adecuadas y en la de recepción ajusto el Doppler (frecuencia recepción+ 20 kHz).

\* En VHF vamos a despreciar el ajuste del Doppler para simplificar el trabajo

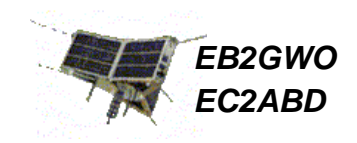

### Preparación para el primer contacto - PASOS

Ejemplo de la evolución de las frecuencias para el satélite AO-51:

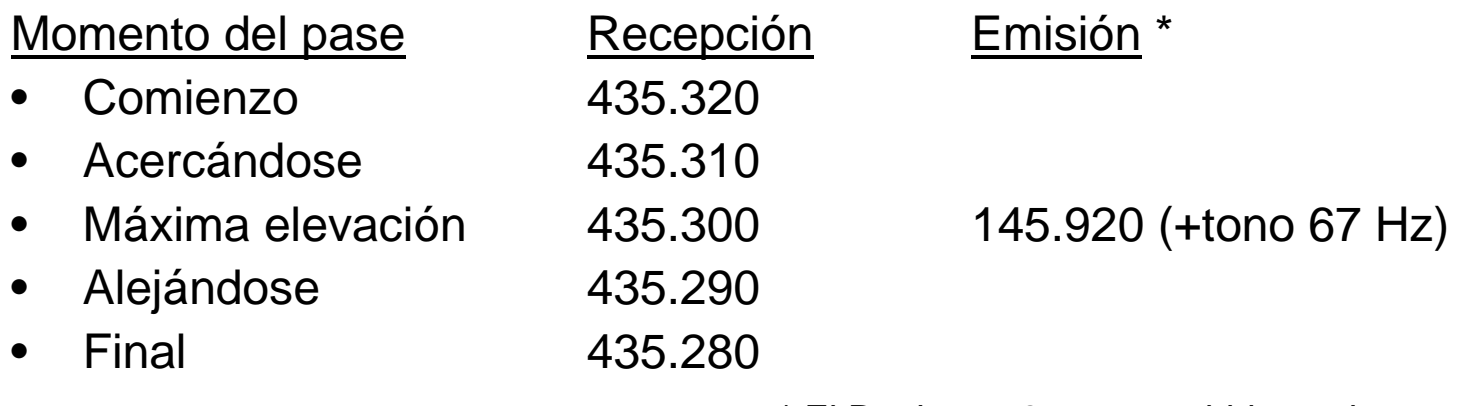

\* El Dopler en 2m para subida es despreciable.

En el caso de usar una sola emisora bi-banda que no sea full duplex, al emitir, dejaré de oír la bajada. No asustarse. Hacer cambios cortos y comprobar si me están respondiendo.

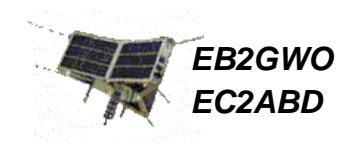

### Preparación para el primer contacto - PASOS

- 6º) Algunos operadores memorizan esas combinaciones de canales de subida y bajada en varias Memorias, que pueden ir cambiando en su equipo.
- 7º) Chequea si el motor en marcha causa interferencias en el audio de bajada. Si es así, apaga el motor durante el pase.
- 8º) No hace falta mucha potencia, 20 vatios deberían bastar para trabajar el pase
- 9º) Cerca de la hora de comienzo del pase anula el Squelch de recepción.

### ¡ATENTO: COMIENZA EL PASE!

- 10º) Apunta la antena receptora hacia la salida del satélite. Espera a escuchar la portadora continua que trae el satélite o algún QSO. De vez en cuando cambia la frecuencia subiendo y bajando 5 kHz para ajuste fino del Doppler.
- 11º) Si ya le escuchas y se puede, lanza tu Indicativo.
- 12º) A medida que pasa el tiempo mueve tu brazo para seguir el pase y estate atento a cambios en el Audio para ir ajustando el Doppler en saltos de 5 kHz

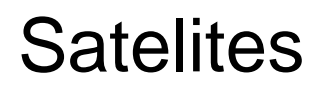

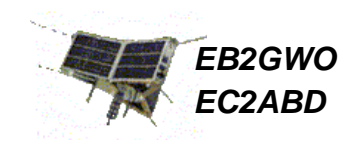

Preparación para el primer contacto - PASOS

13º) Intercambia tu Grid Square y el RST.

**ii YA LO TIENES !!** 

Como es muy complicado hacer todo esto y anotar los datos, yo suelo grabar el pase con una pequeña grabadora y así más tarde lo paso al Libro de guardia.

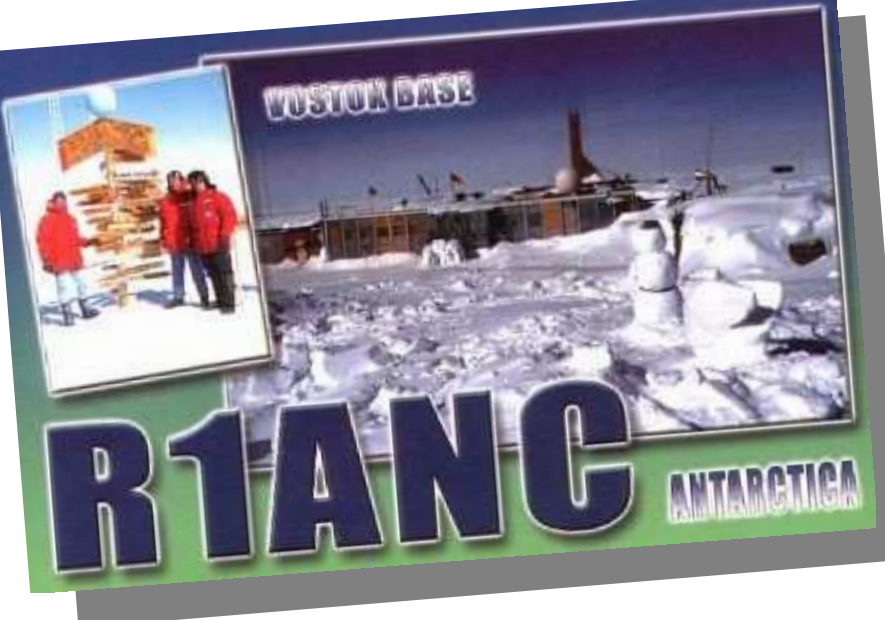

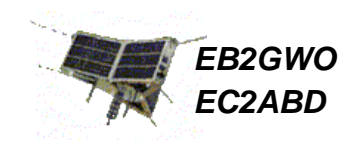

### **Últimas recomendaciones muy importantes**

- $\bullet$ Conocer de antemano mi Grid locator (importante para el comunicado)
- $\bullet$ Recuerda eliminar el Squelch de recepción
- Tener en cuenta el Horario UTC (en los programas de PC para un cálculo  $\bullet$ correcto del pase). Asimismo, ten la hora del reloj del PC con una buena precisión (puedes sincronizarla con servidores en Internet).
- $\bullet$  Conocer las frecuencias y el estado de los satélites (visita la web AMSAT a menudo y mira los también los "schedules", pues hay pases no activos)
- $\bullet$  Recuerda poner los Tonos si se emplean. Comprobarlo antes del pase para ajustar bien el equipo.
- No transmitas si no le escuchas.
- $\bullet$  Difunde entre la comunidad de radioaficionados la necesidad de respetar las bandas para satélites libres.

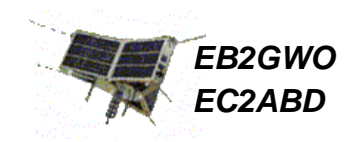

Unas buenas antenas portables

Para acabar, añado un par de antenas útiles para el trabajo portátil.

- La primera, la **IOio** de EA4cyq, antena de mano que tiene montado sobre el mismo Boom la mencionada antena de recepción en 70 cm y una de transmisión en 2 m.
- Con esta antena se mejora la subida al satélite pues estás siempre apuntándole.

La segunda, la conocida **Arrow**, con dos yagis sobre el mismo Boom

Venga, animaros que es fácil de hacer y divertido.

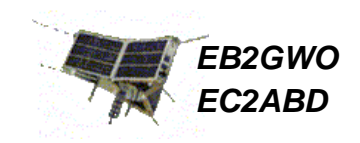

### La **IOio** de EA4CYQ.

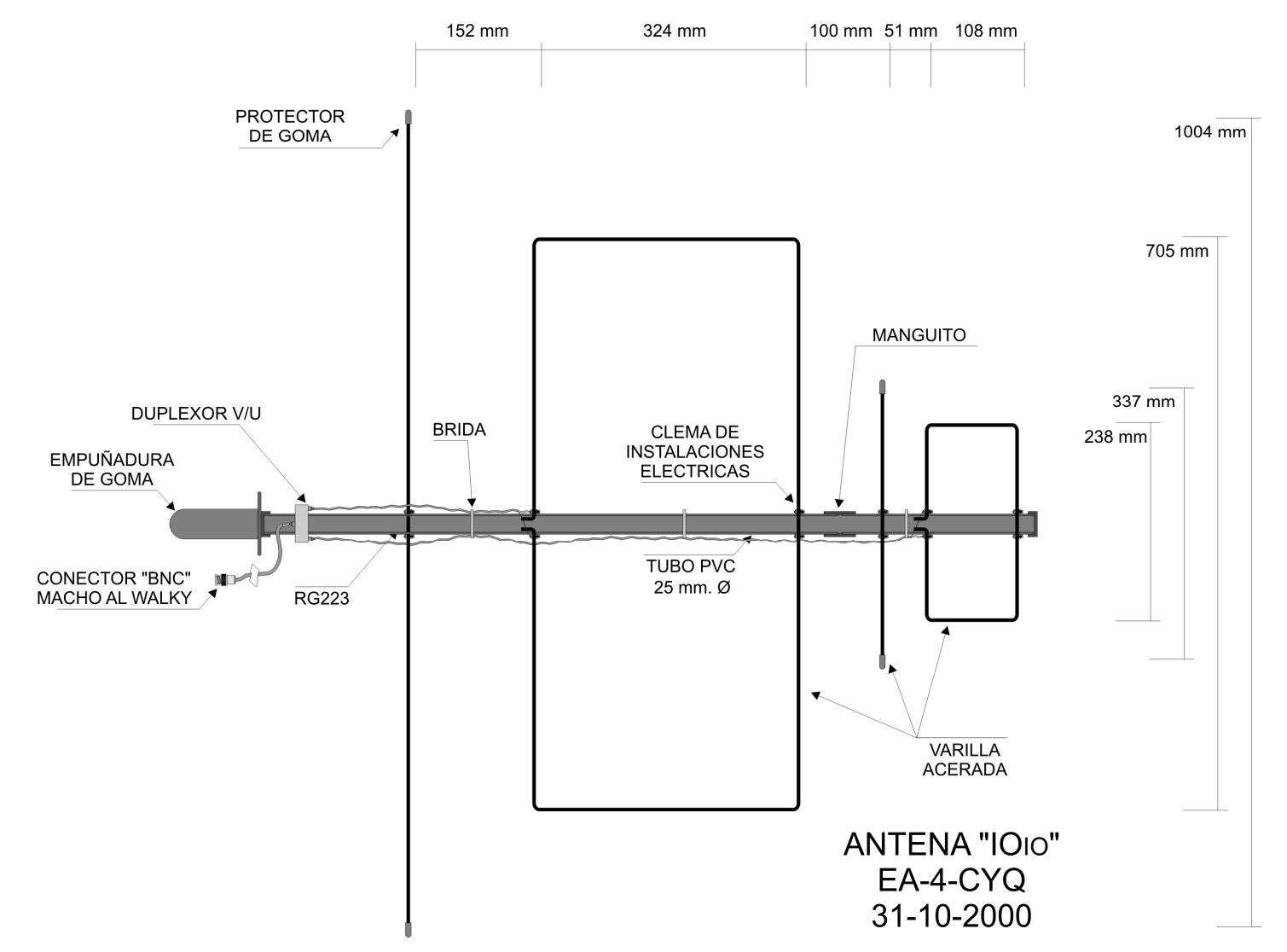

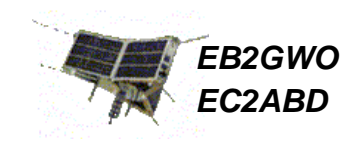

### La **Arrow** (VHF + UHF)

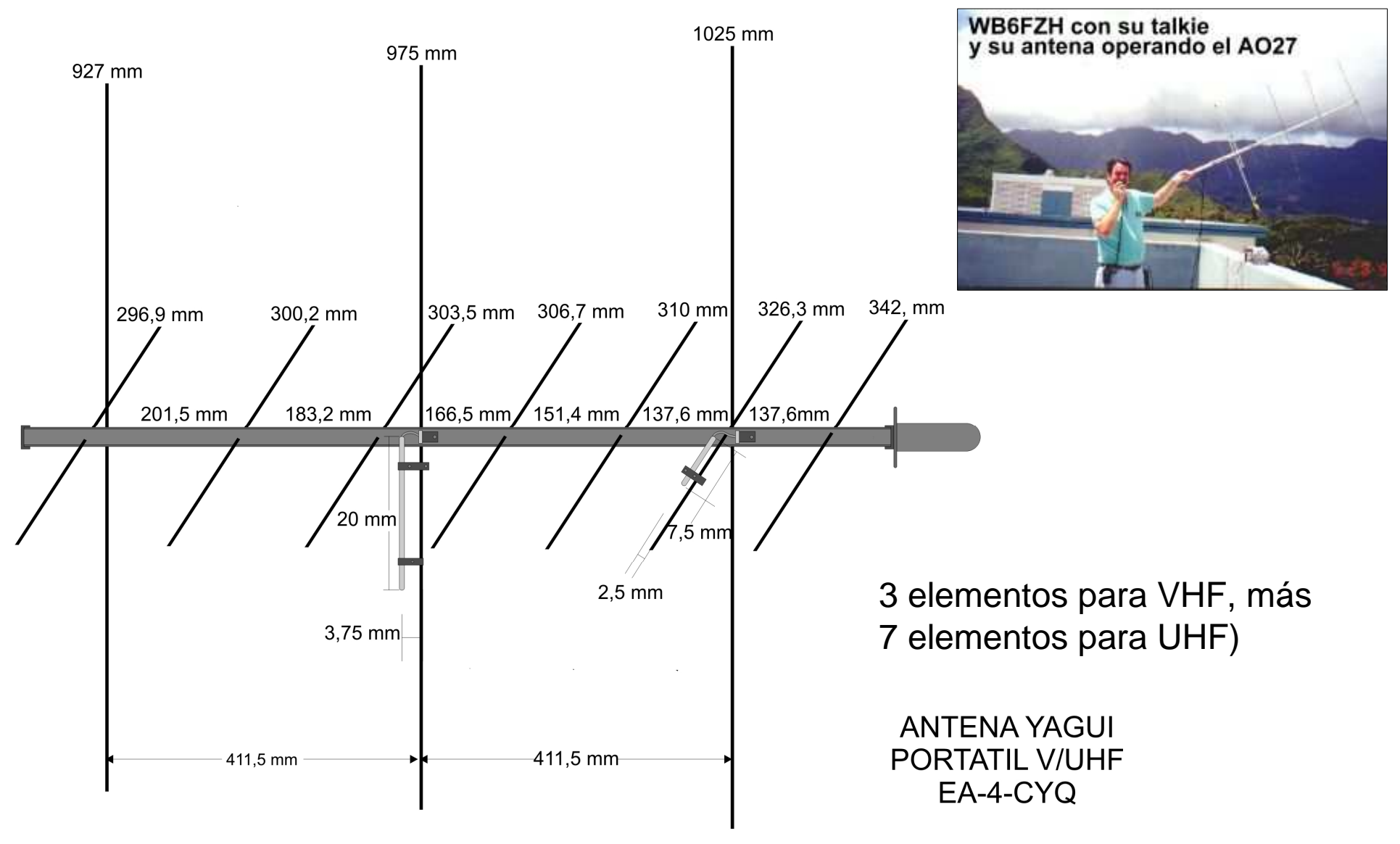

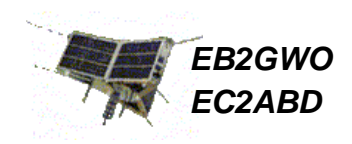

Vinculos interesantes:

**AMSAT**, Asociación de Satelites: estatus, frecuencias, proyectos…www. amsat.org / www.ea.amsat.org (en español)

Descarga de **Software** de cálculo de satélites: Lo mejor es buscar en Google: "free Satellite tracking"aparecerán varios programas: Satscape, Orbitron, Winorbit, etc

Web de **EB4DKA** con videos y todos los artículos de EA4CYQ: miguel.servihosting.com/eb4dka

> 73'sIgnacio.